## **Namibia**

# Tax File 2019/2020

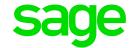

We realise that we can no longer postpone the release of the Namibia 2019/2020 Tax Tables in anticipation of possible changes.

It is, therefore, extremely important that you extract the attached file in your Premier/Classic Release 5.1a or your Sage 200c VIP Release 5.1a folder.

The following message will display when users attempt to start a new period into March 2019, without the new tax files.

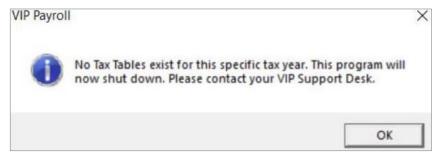

#### 1. When must the software be installed?

Before payslip and report printing for the final processing period of 2018/2019. Once you have installed the files, please do a General Recalculation in all your Namibia companies.

Main Menu > Payroll Menu > General recalculation

**Note**: The Tax Tables have remained unchanged, but it is good practice to do a General Recalculation when exacting a new file into your folder

## 2. Can Premier HR and Premier ESS users install the Namibia Tax Tables?

Yes, they can. No additional software needs to be installed for Premier HR and Premier Employee Self Service users.

### 3. How do I install the Namibia Tax Tables?

Ensure that your system is on Release 5.1a

The installation consists of a zip file – **NAMTAX.ZIP** - that must be extracted into your live VIP directory.

Existing files in the directory must be overwritten with the new files.

Click here to download the NAMTAX.ZIP files.

Click here to view the Installation Notes.

Should you have any concerns or enquiries, please contact our team via e-mail <a href="mailto:Support.HRandPayroll@sage.com">Support.HRandPayroll@sage.com</a>